# Prospect: A Library and Compiler for High-Level, High-Performance Scientific Computing in Julia

Lindsey Kuper Parallel Computing Lab, Intel Labs April 14, 2016

High Performance Scripting Project Contributors: Todd Anderson, Raj Barik, Chunling Hu, Victor Lee, Hai Liu, Geoff Lowney, Paul Petersen, Hongbo Rong, Tatiana Shpeisman, Ehsan Totoni, Leonard Truong, Youfeng Wu

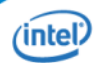

### You're a scientist or engineer...

Your problem: designing a bridge, decrypting a message, picking a stock portfolio, processing audio signals, training a car to drive itself, …

Your expertise: differential equations, Fourier analysis, linear algebra, matrix computations, …

*Not* your expertise: memory management, scheduling parallel tasks

Productivity languages and the "human compiler" problem

Productivity languages: Matlab, Python, R, Julia, …

How do you "scale up" a productivity-language prototype? The answer today: Get an expert to port the code to an efficiency language

The result is fast…and also brittle, hard to experiment with, and hard to maintain

Can we do better?

## How about high-performance DSLs?

#### Idea: trade off generality for productivity and efficiency

Delite (Brown *et al*. 2011), SEJITS (Catanzaro *et al.* 2009), Halide (Ragan-Kelley *et al*. 2013), Copperhead (Catanzaro *et al*. 2011), …

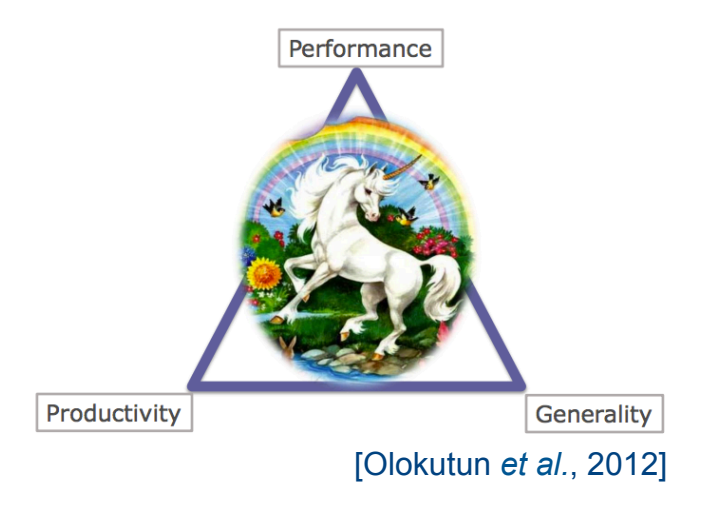

- Amazing results! But, two challenges:
- § The learning curve
- The rest of the productivity story...

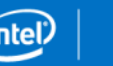

## The rest of the DSL productivity story

Several dimensions to productivity beyond offering the "right" abstractions for a domain:

- Fast compilation time
- Robust to a wide variety of inputs
- Debuggable using familiar techniques
- Available on the platforms users want to use

## Our system: Prospect

A combination compiler-library solution

- Accelerate existing language constructs:
	- map, reduce, comprehension

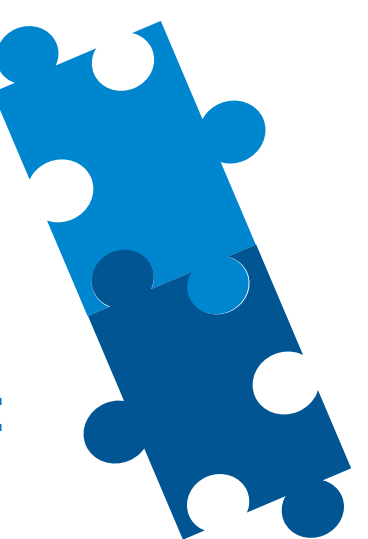

- Support additional domain-specific constructs (runStencil)
	- …with two implementations: library-only and native

Run in library-only mode during development and debugging

Run in native mode for high performance at deployment

#### Prospect in practice

Implemented as a **julia** package:

github.com/IntelLabs/ParallelAccelerator.jl

Provides an @acc macro to annotate code to be optimized Under the hood, it's a Julia-to-C++ compiler, written in Julia

Approach:

- § Identify implicit parallel patterns in a subset of Julia code
- § Compile to explicit parallel for loops
- § Eliminate run-time overheads

#### A quick preview of results…

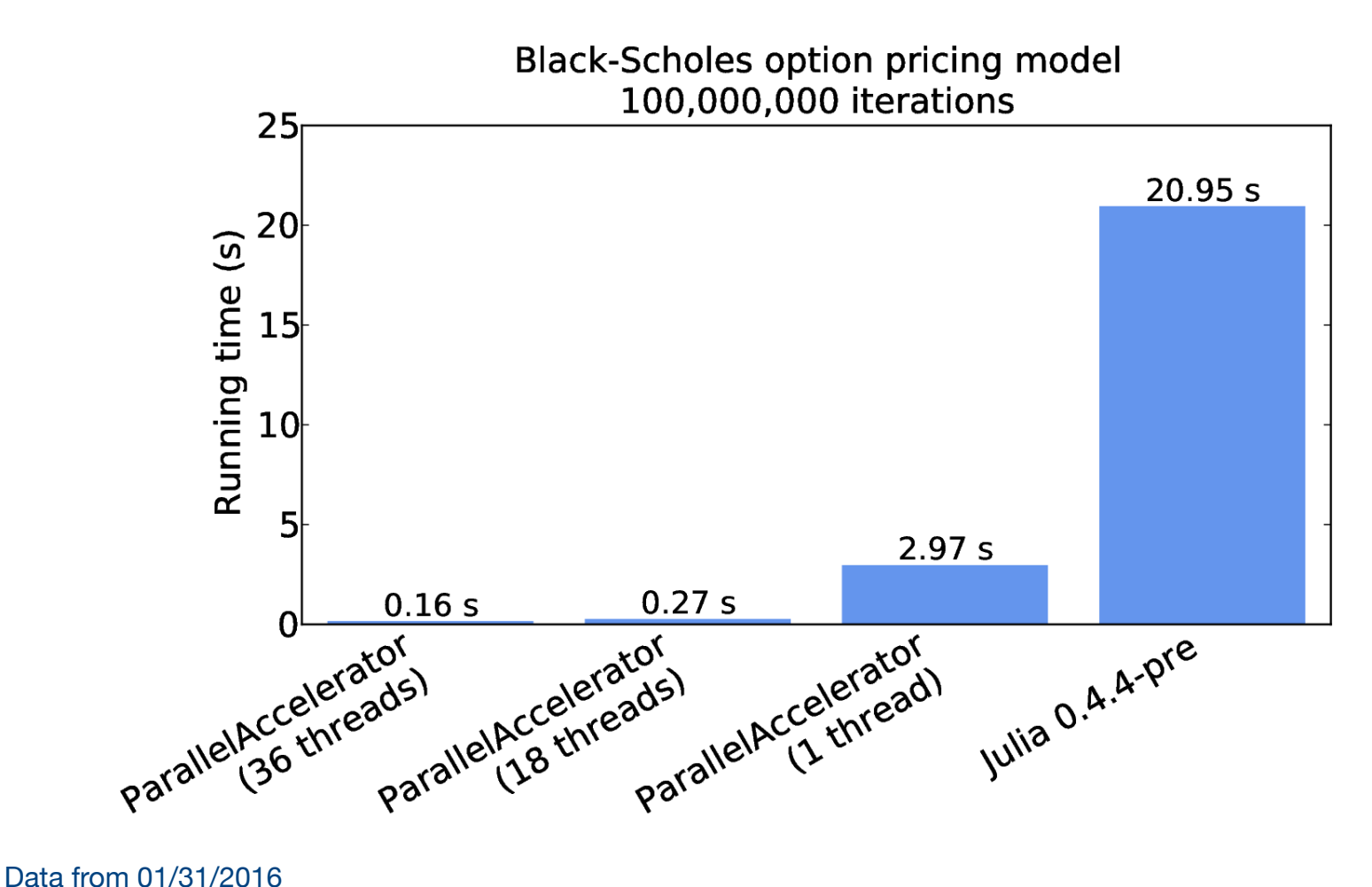

2 Intel(R) Xeon(R) CPU E5-2699 v3 @ 2.3GHz processors, 18 cores each (36 cores total) 128 GB RAM

## Aside: why Julia?

- § Open source
- § Faster than many scientific computing languages
- § Good support for array-style programming
- Under active development, strong community
- A Julia compiler in Julia works pretty well!

#### Parallel patterns

- Map: Translate pointwise array operations like  $\cdot +, \cdot, \cdot, \cdot^*$ and ./ to data-parallel map operations
- Reduce: Translate minimum, maximum, sum, prod, any, and all to data-parallel reduce operations
- § Array comprehensions: Translate to in-place map operations  $avg(x) =$  $[0.25*x[i-1] + 0.5*x[i] + 0.25*x[i+1]$  for i = 2:length (x)-1 ]
- Special runStencil form for stencil computations

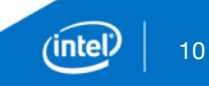

## Prospect compiler pipeline

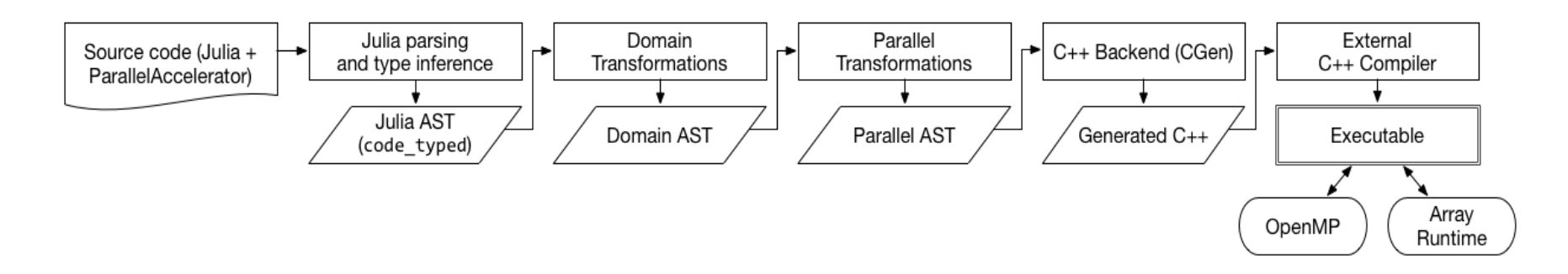

Domain Transformations: replaces some Julia AST nodes with new "domain nodes" for map, reduce, comprehension, and stencil

Parallel Transformations: replaces domain nodes with "parfor" nodes representing parallel for loops CGen: converts parfor nodes into OpenMP loops

### Example: Black-Scholes

#### **using ParallelAccelerator**

```
@acc	function	blackscholes(sptprice::Array{Float64,1},	
                                    																											strike::Array{Float64,1},	
                                    																											rate::Array{Float64,1},	
                                    																											volatility::Array{Float64,1},	
                                    																											time::Array{Float64,1})	
     logterm = log10(sptprice./ strike)
     powterm = .5 \cdot * volatility .* volatility
     				den	=	volatility	.*	sqrt(time)	
     d1 = (((rate + power + x + y)) + time) + logterm)./ den
     d2 = d1.- den
     NofXd1 = cndf2(d1)				...	
     put = call .- futureValue .+ sptprice
end
```
put = blackscholes(sptprice, initStrike, rate, volatility, time)

#### Black-Scholes demo

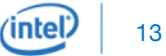

### runStencil example: Gaussian blur

#### **using ParallelAccelerator**

```
@acc	function	blur(img::Array{Float32,2},	iterations::Int)
    buf = Array(Float32, size(img)...)				runStencil(buf,	img,	iterations,	:oob_skip)	do	b,	a
       b[0,0] =(a[-2,-2] * 0.003 + a[-1,-2] * 0.0133 + a[0,-2] * ...a[-2,-1] * 0.0133 + a[-1,-1] * 0.0596 + a[0,-1] * ...a[-2, 0] * 0.0219 + a[-1, 0] * 0.0983 + a[0, 0] * ...a[-2, 1] * 0.0133 + a[-1, 1] * 0.0596 + a[0, 1] * ...a[-2, 2] * 0.003 + a[-1, 2] * 0.0133 + a[0, 2] * ...							return	a,	b
    				end	
    				return	img
end	
img = blur(img, iterations)
```
#### Gaussian blur demo

15'inte

#### More results

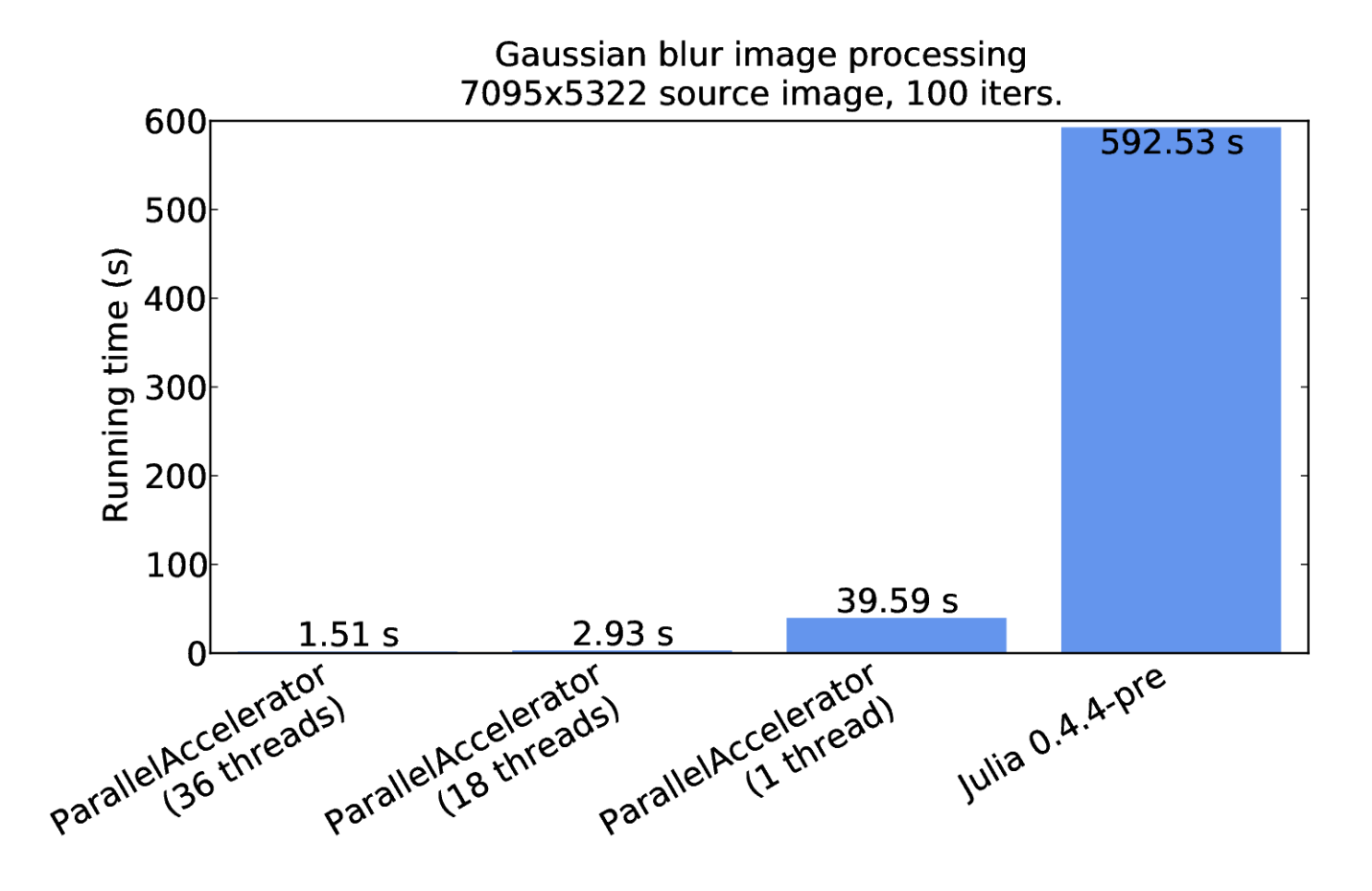

Data from 03/02/2016 2 Intel(R) Xeon(R) CPU E5-2699 v3 @ 2.3GHz processors, 18 cores each (36 cores total) 128 GB RAM

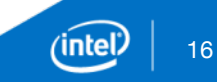

#### **Caveats**

Package load time

- Can be mitigated using ParallelAccelerator.embed() Compiler limitations
- Only a subset of Julia is accelerated
- Compiler tries to transitively compile the whole call chain
- If anything fails to compile, fall back to standard Julia

To learn more…

Guest post on the Julia blog:

- julialang.org/blog/2016/03/parallelaccelerator
- Our GitHub repo:
- github.com/IntelLabs/ParallelAccelerator.jl

Thanks!